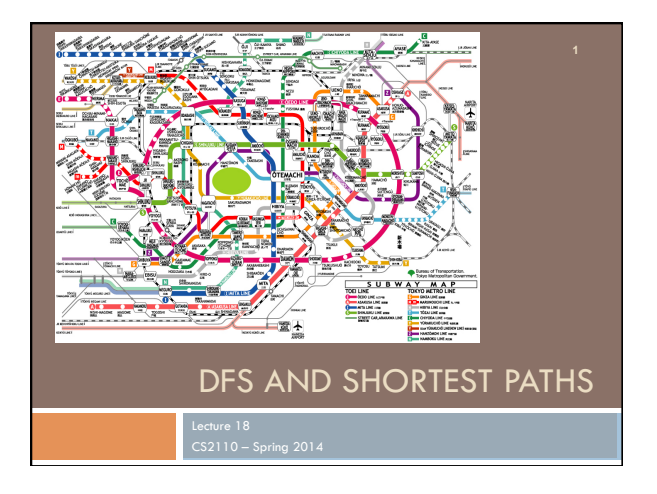

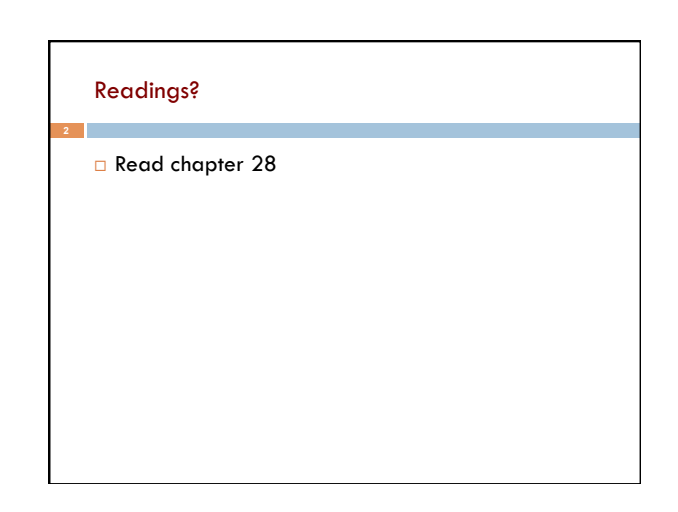

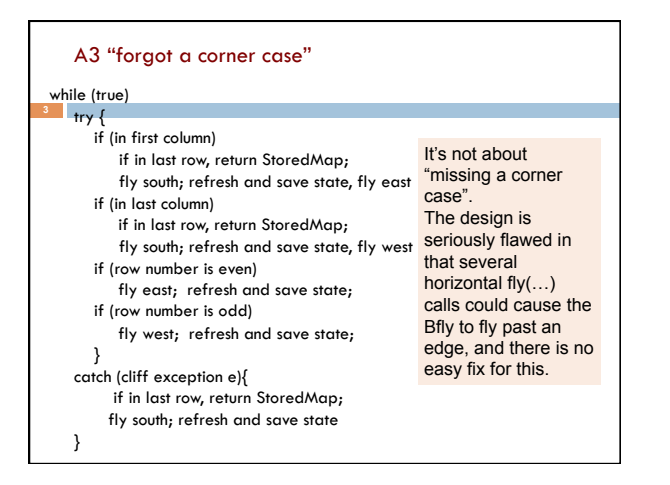

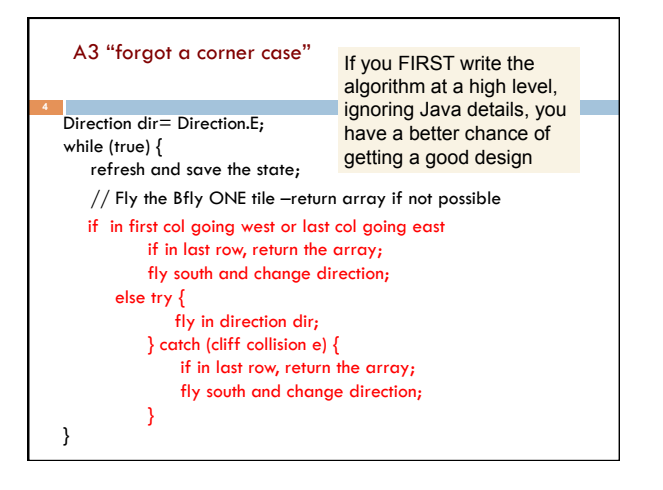

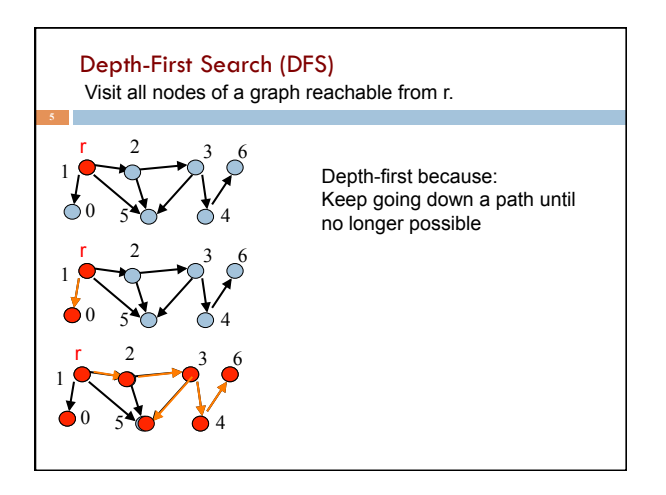

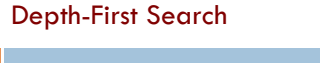

- Follow edges depth-first starting from an arbitrary vertex r, using a stack to remember where you came from
- When you encounter a vertex previously visited, or there are no outgoing edges, retreat and try another path
- Eventually visit all vertices reachable from r
- If there are still unvisited vertices, repeat
- O(m) time

Difficult to understand! Let's write a recursive procedure

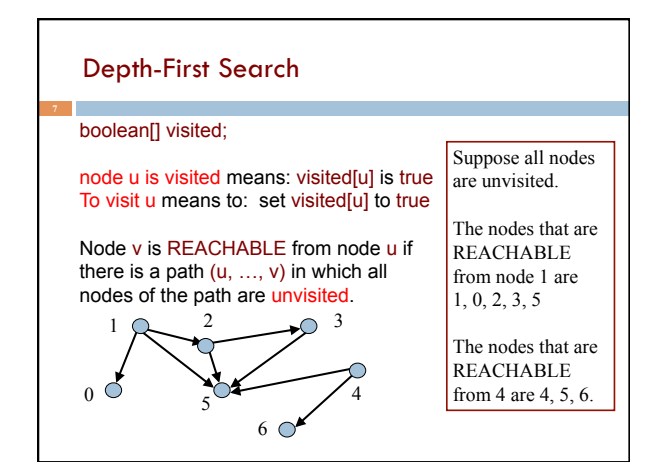

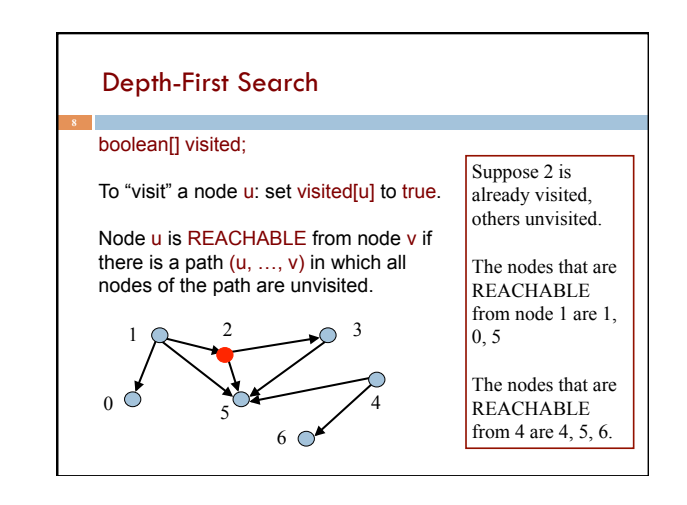

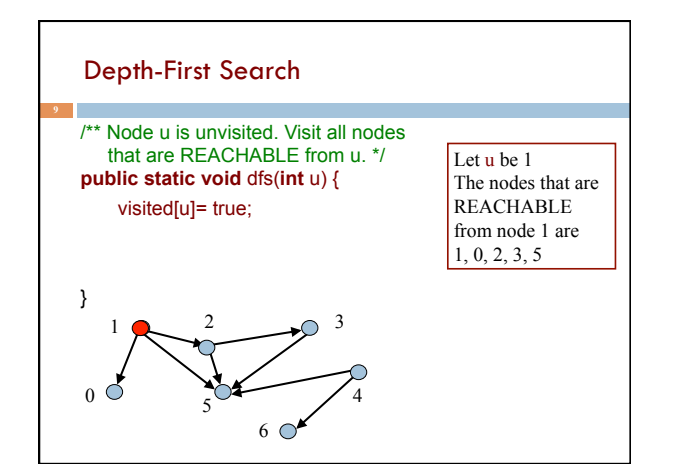

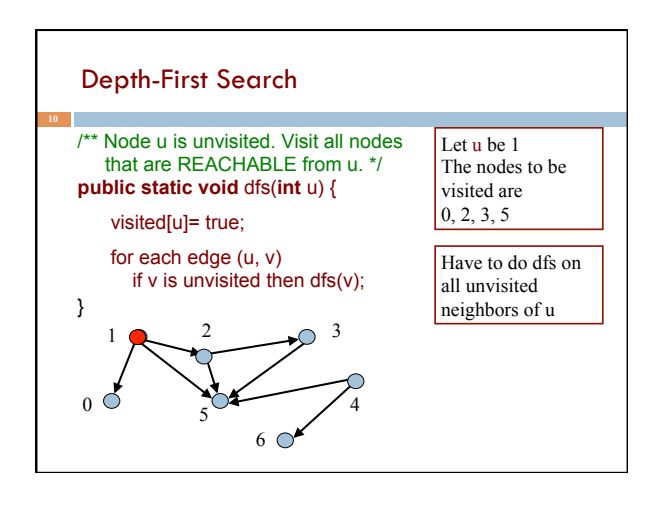

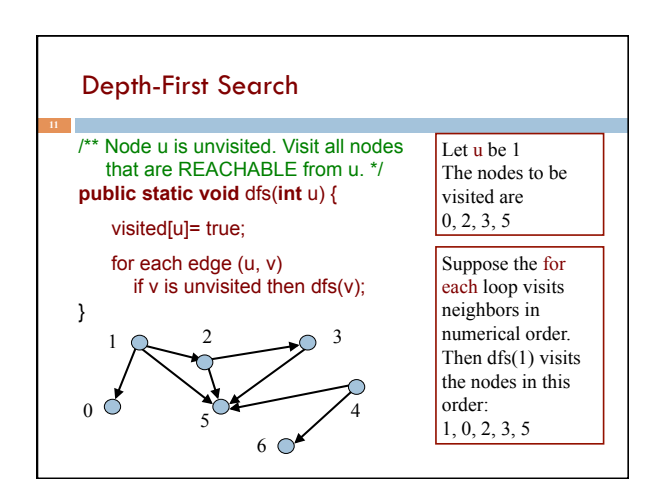

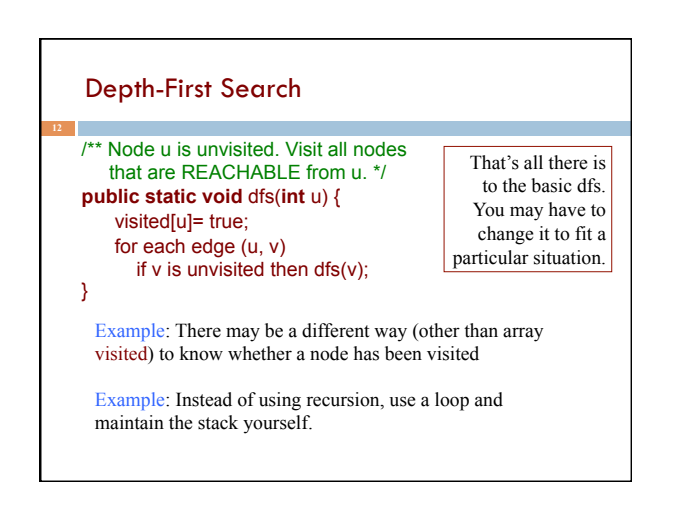

## Shortest Paths in Graphs

Problem of finding shortest (min-cost) path in a graph occurs often

- ¤ Find shortest route between Ithaca and West Lafayette, IN
- **E** Result depends on notion of cost

**13** 

- n Least mileage… or least time… or cheapest
- n Perhaps, expends the least power in the butterfly while flying fastest
- n Many "costs" can be represented as edge weights

## Dijkstra's shortest-path algorithm

Edsger Dijkstra, in an interview in 2010 (*CACM*):

*… the algorithm for the shortest path, which I designed in about 20 minutes. One morning I was shopping in Amsterdam with my young fiance, and tired, we sat down on the cafe terrace to drink a cup of coffee, and I was just thinking about whether I could do this, and I then designed the algorithm for the shortest path. As I said, it was a 20-minute invention.* [Took place in 1956]

14

Dijkstra, E.W. A note on two problems in Connexion with graphs. *Numerische Mathematik* 1, 269–271 (1959).

Visit http://www.dijkstrascry.com for all sorts of information on Dijkstra and his contributions. As a historical record, this is a gold mine.

#### Dijkstra's shortest-path algorithm

Dijsktra describes the algorithm in English:

¨When he designed it in 1956, most people were programming in assembly language!

¨Only *one* high-level language: Fortran, developed by John Backus at IBM and not quite finished.

No theory of order-of-execution time —topic yet to be developed. In paper, Dijsktra says, "my solution is preferred to another one … "the amount of work to be done seems considerably less."

Dijkstra, E.W. A note on two problems in Connexion with graphs. *Numerische Mathematik* 1, 269–271 (1959). <sup>4</sup>

15

## **Dijkstra**'**s shortest path algorithm**

The  $n$  ( $> 0$ ) nodes of a graph numbered  $0 \dots n-1$ .

Each edge has a positive weight.

weight(v1, v2) is the weight of the edge from node v1 to v2.

Some node v be selected as the *start* node.

Calculate length of shortest path from v to each node.

Use an array L[0..n-1]: for **each** node w, store in L[w] the length of the shortest path from v to w.

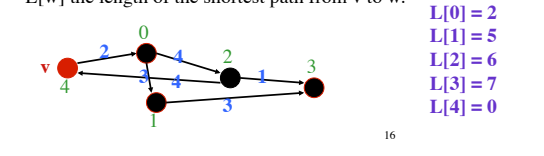

# **Dijkstra**'**s shortest path algorithm**

Develop algorithm, not just present it.

Need to show you the state of affairs —the relation among all variables — just before each node i is given its final value  $L[i]$ .

This relation among the variables is an *invariant*, because it is always true.

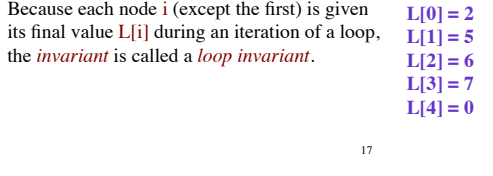

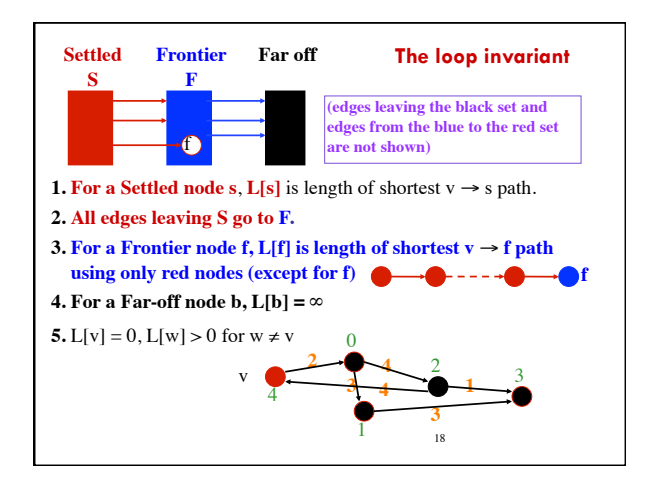

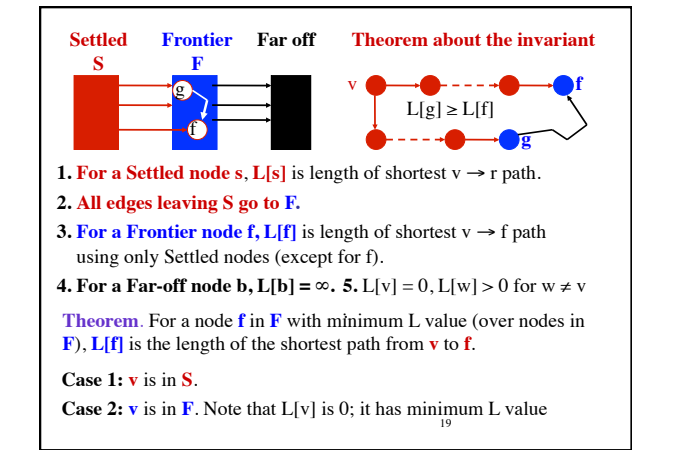

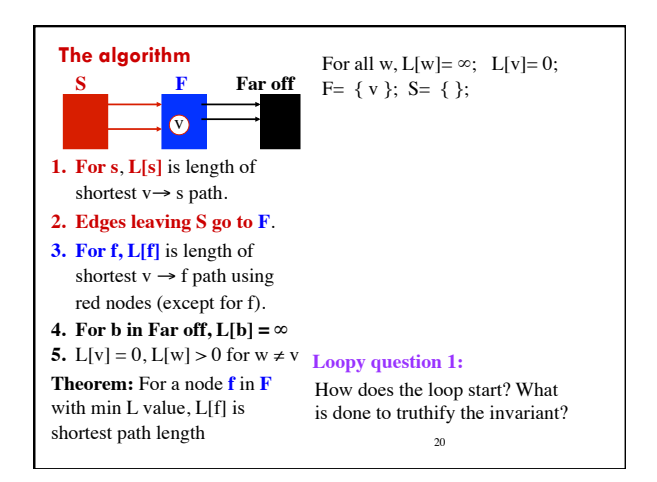

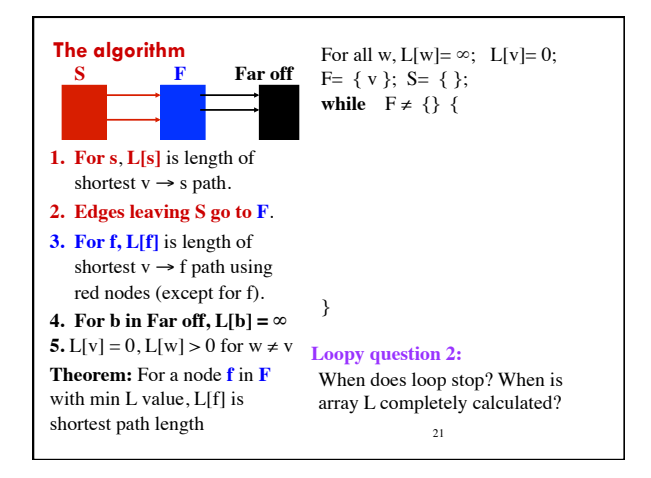

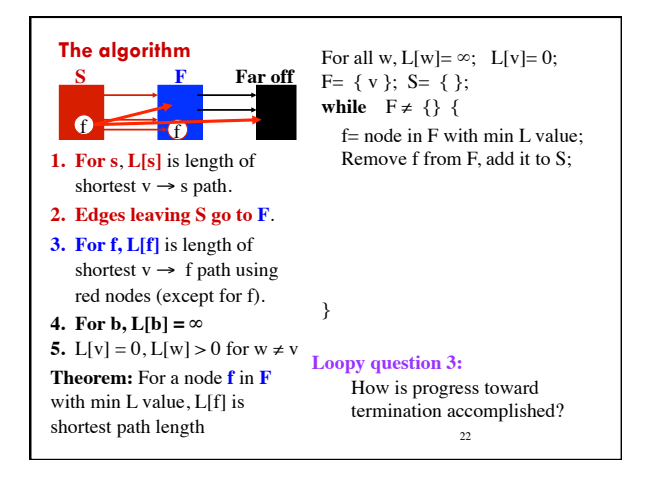

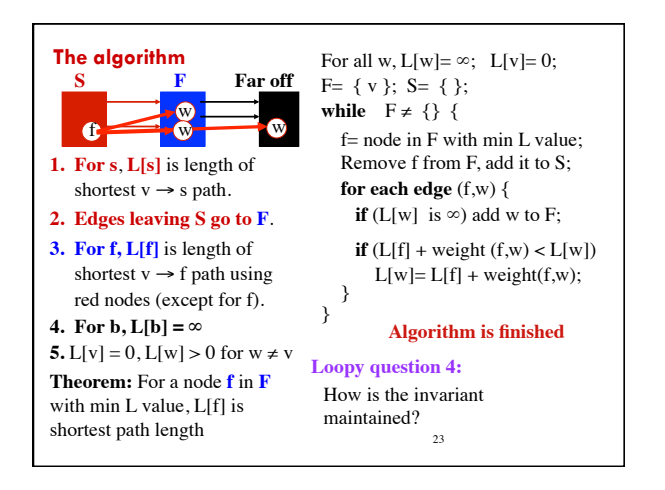

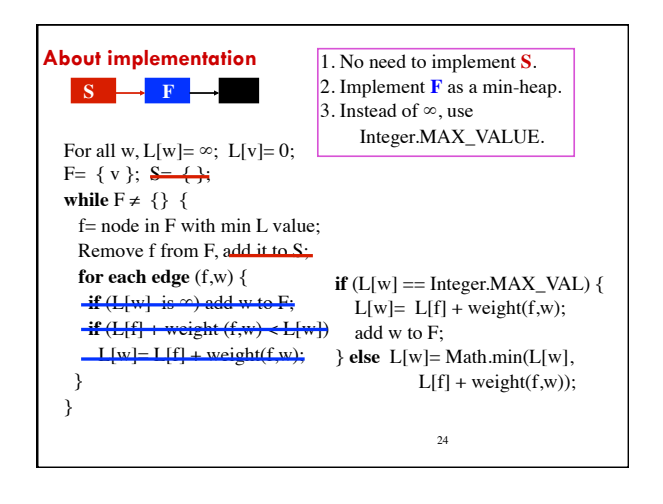

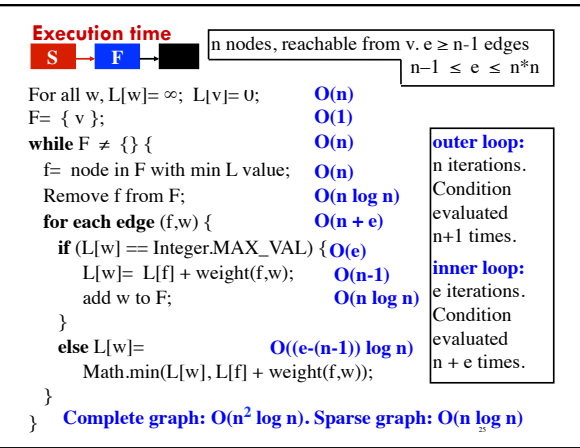